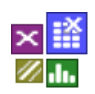

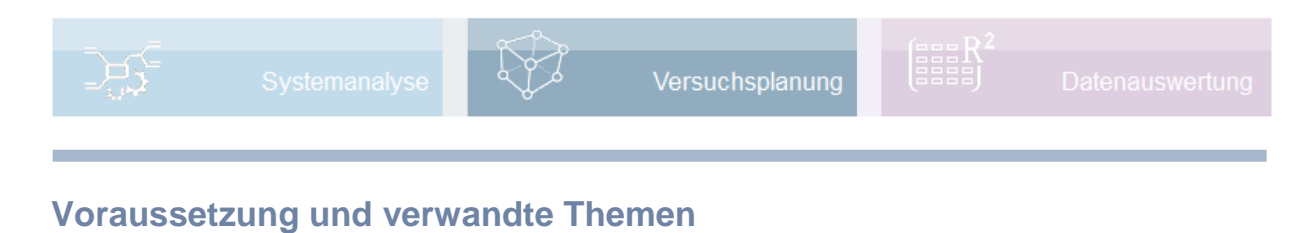

Für diese Beschreibungen sind Grundlagen der Statistik vorteilhaft. Weiterführende und verwandte Themen sind:

```
www.versuchsmethoden.de/Systemanalyse_14.pdf
www.versuchsmethoden.de/D-Optimal.pdf
www.versuchsmethoden.de/Definitive_Screening_Designs.pdf
www.versuchsmethoden.de/Zentralpunkte.pdf
www.versuchsmethoden.de/Multiple_Regression.pdf
```
## **Einführung**

Mit einer Versuchsplanung sollen die Wirkungen von mehreren Einflussparametern auf eine Zielgröße eindeutig bestimmbar sein und mögliche Wechselwirkungen erkannt werden.

Die Aufgabe ist es, Versuche so zu kombinieren, dass die Zusammenhänge einer Funktion oder eines Prozesses bestmöglich durch eine spätere Auswertung wiedergegeben werden können. Es gibt Einflussgrößen, die gezielt variiert werden können, aber auch oft Störgrößen.

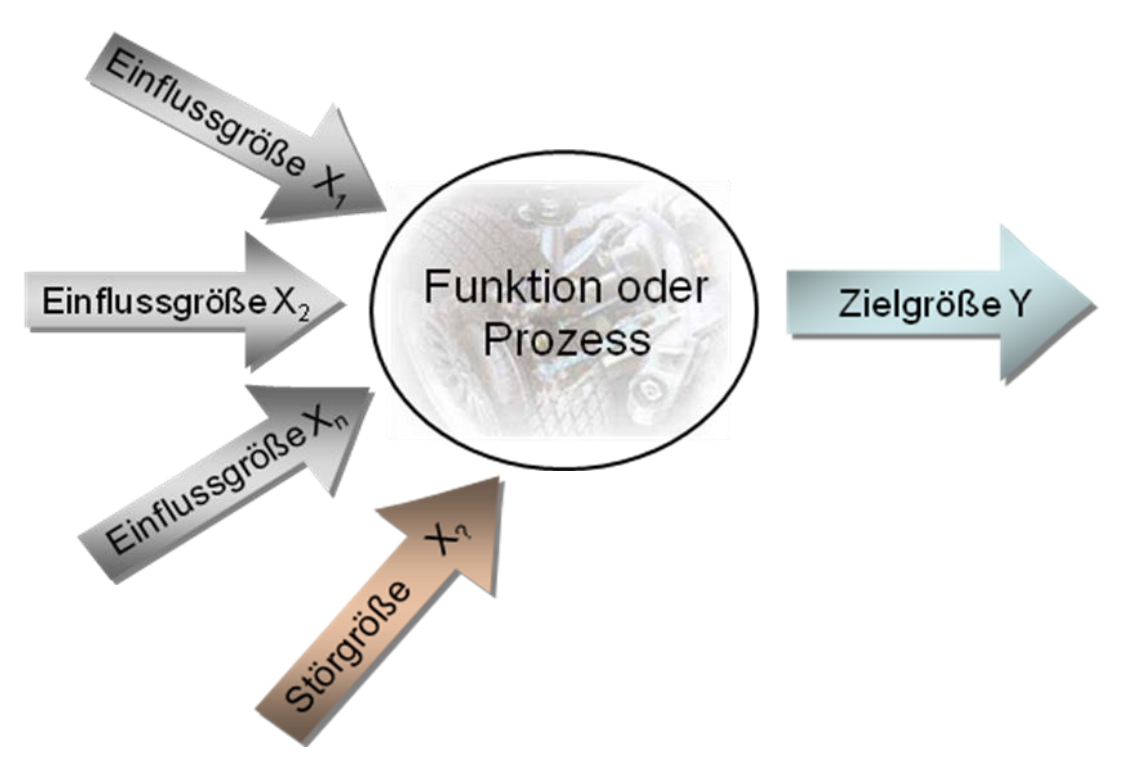

## **Ziel und Nutzen**

Gegenüber Einzelversuchen können mit der DoE Wechselwirkungen erkannt werden. Die Auswertbarkeit ist im Vergleich zu ungeplanten Datensammlungen wesentlich besser. Durch die Ermittlung einer Modellgleichung können optimale Einstellungen bestimmt werden, selbst wenn sie nicht Bestandteil der Versuchsplanung waren. Mit der DoE-Methode werden Versuche und Kosten reduziert.

### **Grundlagen**

Die Wirklichkeit soll durch ein vereinfachtes Modell beschrieben werden. Soll z.B. der Verbrauch eines Fahrzeugs in Abhängigkeit der Einflussgrößen Gewicht, Motorleistung und Luftwiderstand bestimmt werden, so wird zunächst folgender vereinfachter Ansatz gemacht:

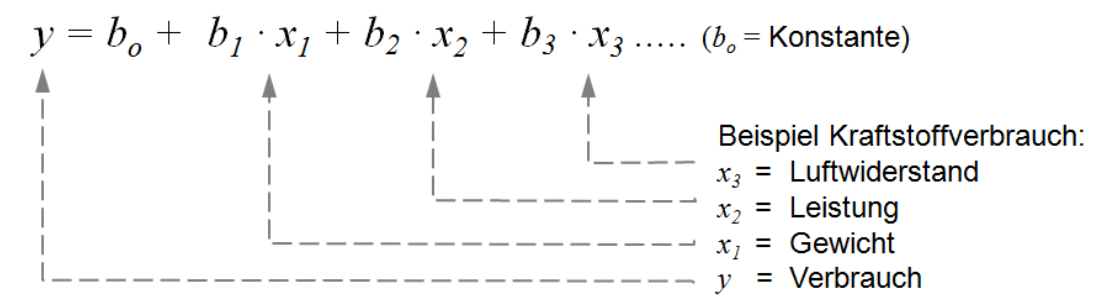

Diese Modellgleichung ließe sich beliebig erweitern. Die Koeffizienten *b* beschreiben die Stärke der Einflussparameter. Der Versuchsplan ist so aufzubauen, dass man diese Koeffizienten bestmöglich bestimmen kann. Hierfür ist der vollfaktoriellen Versuchsplan am besten geeignet. Um das Schema besser verstehen zu können, werden in der folgenden Darstellung die "Einstellwerte" normiert verwendet. Für das Gewicht ist die kleine Stufe 1300kg mit -1 und die obere bei 1500kg mit +1 belegt. Verallgemeinert sollen die Einflussgrößen mit A=Gewicht, B=Leistung, C=Luftwiderstand bezeichnet werden. Weitere mögliche Parameter D, E, etc. sind denkbar.

### **Vollfaktorieller Versuchsplan**

Ein vollfaktorieller Versuchsplan entsteht, wenn alle möglichen Einstellungen der Faktoren miteinander

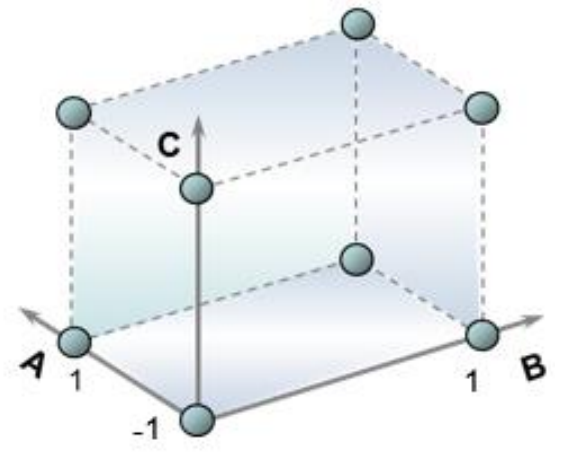

kombiniert werden. Die Anzahl der hierfür benötigten Versuche ist mit

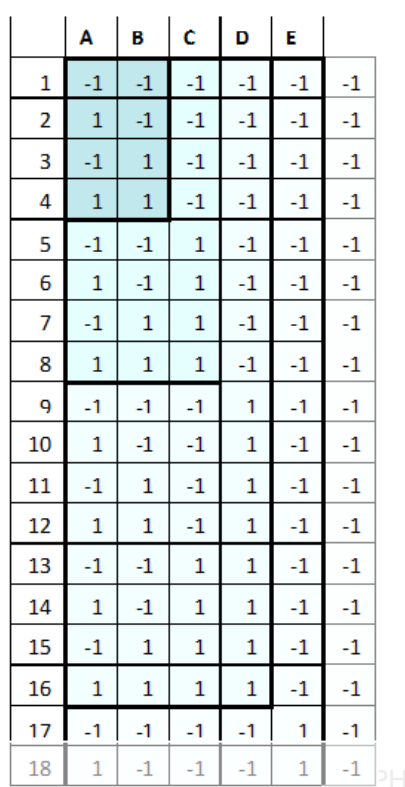

 $p$ =Anzahl der Faktoren und je zwei Einstellungen:  $n=\,2^{\,p}$ 

Bei 2 Faktoren sind es zunächst 4 Versuche, bei 3 ergeben sich 8, dann 16, usw. Jeder weitere Faktor führt zu einer Verdoppelung. Der Aufwand wird sehr schnell zu groß. Bestimmte Kombinationen werden für die Bestimmung der Modellkoeffizienten aber nicht gebraucht (z.B. die 3-fach Wechselwirkung A\*B\*C). Deshalb gibt es die sogenannten teilfaktoriellen Versuchspläne.

### **Teilfaktorielle Versuchspläne**

Allgemein wird der letzte Faktor, oder mehrere durch das Produkt der vorhergehenden Spalten

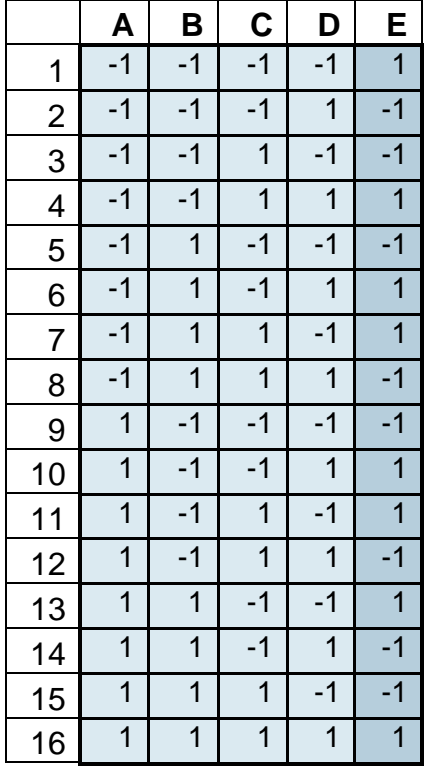

(Faktoren) gebildet. Der Nachteil dieser Versuchspläne ist, dass in bestimmten Kombinationen Zweifachwechselwirkungen miteinander vermengt sind. Im

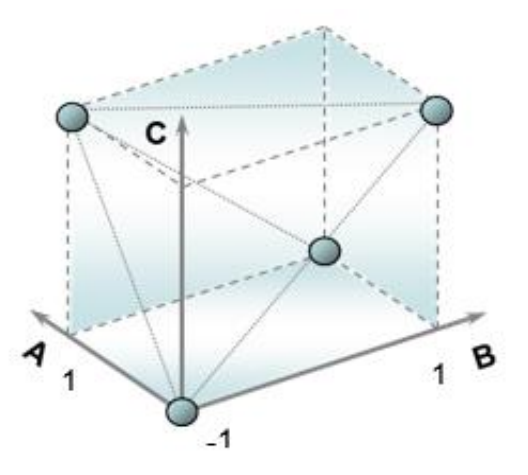

Verhältnis zum Aufwand ist der einzig nutzvolle Plan der mit 5 Faktoren. Da hier zur Bildung der letzten Spalte bereits 4 vorherige verwendet werden, gibt es keine Vermengungen der Wechselwirkungen und es werden für 5 Faktoren 16 Versuche benötigt.

### **Plackett-Burman-Versuchspläne**

Von Plackett-Burmann gibt es feste Strukturen mit entweder 12, 20 oder 24 Versuchen, die von den teilfaktoriellen abgeleitet sind. Bei dem

Schema mit 20 und 24 Versuchen sind allerdings die Wechselwirkungen ebenfalls stark vermengt. Beim Schema mit 12 Versuchen sind die Wechselwirkungen jedoch nur zu 1/3 vermengt, sodass eine Auswertung mit Hilfe der multiplen Regression möglich ist. Mit nur 4 Faktoren wären alle möglichen 2-fach-Wechselwirkungen auswertbar (Spalte E wird nicht benötigt). Denkbar ist die Anwendung mit bis zu 5 Faktoren, wenn man davon ausgehen kann, dass in der Auswertung nicht alle Wechselwirkungen relevant sind (nur zu empfehlen für erfahrene Anwender).

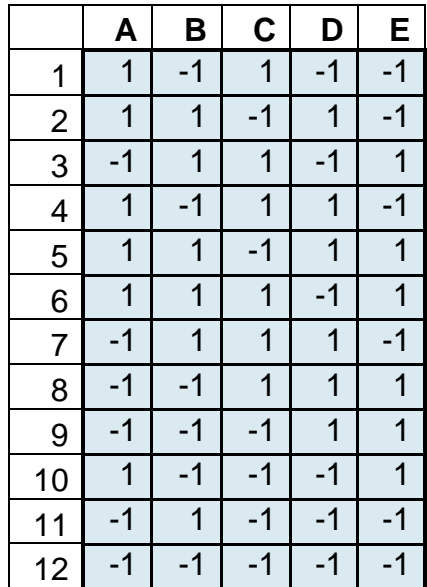

### **Definitive Screening Designs DSD**

Sogenannte Definitive Screening Designs sind neu von Jones und Nachtsheim entwickelte Versuchspläne mit sehr geringem Versuchsumfang. Sie ermöglichen die Auswertung von quadratischen Modellen und basieren deshalb auf 3 Stufen(mit einem zusätzl. Punkt in der Mitte  $\Rightarrow$  0 können Nichtlinearitä-

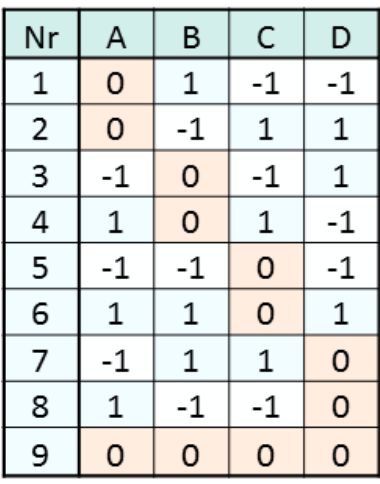

ten erkannt werden  $\Rightarrow$  quadratisches Modell, siehe auch folgendes Kapitel Auswertung).

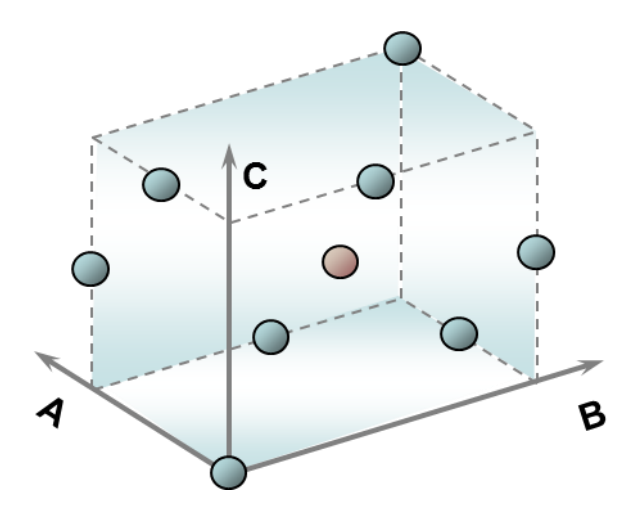

Zwischen den Hauptfaktoren untereinander und den quadratischen Termen gibt es keine Vermengung (orthogonal). Die Wechselwirkungen sind nicht zu 100% vermengt.

In der generischen Erzeugung dieser Versuchspläne (iterativ mit Hilfe der Determinante) ergibt sich regulär die Anzahl Versuche mit  $n = 2^{*}p+2$ . Manche Pläne, z.B. für  $p=5$  sind dann allerdings teilweise zwischen den Hauptfaktoren vermengt. Hier müssen bis zu 3 Versuchszeilen ergänzt werden. Der Gesamtumfang ergibt sich somit zu:

### $n = 2^{*}p + 2 + (1..3)$

Alle Faktoren müssen durchgehend auf 3 Stufen sein und es lassen sich keine kategorialen Faktoren darstellen. Nachteilig ist auch, dass keine Auswertung aller möglichen Wechselwirkungen möglich ist. Wenn man aber, wie beim Plackett-Burman-Plan davon ausgeht, dass in der Auswertung nicht alle Wechselwirkungen relevant sind, ist der DSD ein sehr effizienter Versuchsplan. Die Anwendung ist nur für erfahrene Anwender zu empfehlen.

### **D-Optimale Versuchspläne**

Das Ziel von D-Optimalen Plänen ist, mit minimalem Aufwand Versuchspläne zu erstellen, die die gewünschten Effekte und Wechselwirkungen eindeutig abbilden. Dies ist ein entscheidender Vorteil gegenüber teilfaktoriellen Plänen, bei denen Wechselwirkungen z.T. miteinander vermengt sind.

Mit p = Anzahl der Faktoren, berechnet sich die Anzahl der 2-fach-Wechselwirkg. mit:

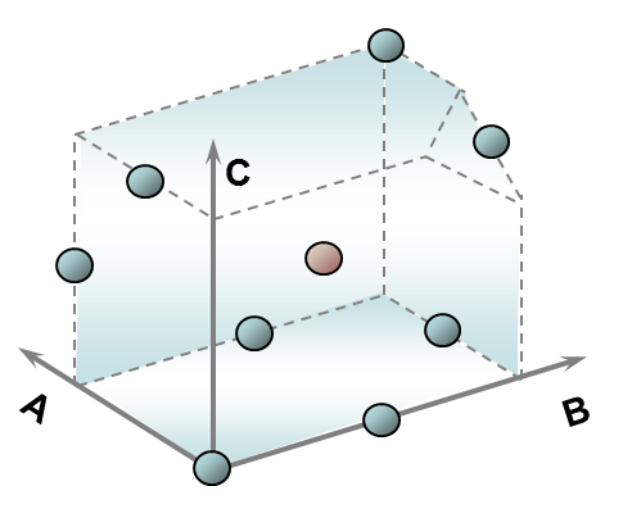

 $p' = p(p-1)/2$ 

Die höheren Wechselwirkungen (z.B. ABC, ABD, ACD, usw.) werden in der Regel nicht berücksichtigt, da ihr Einfluss gegenüber den 2-fach-WW meist geringer ist. Sie würden

auch den Umfang der Versuche zu stark ansteigen lassen. Insgesamt wird für einen Versuchsplan mit zwei Einstellungen folgende Mindestanzahl Versuche benötigt:

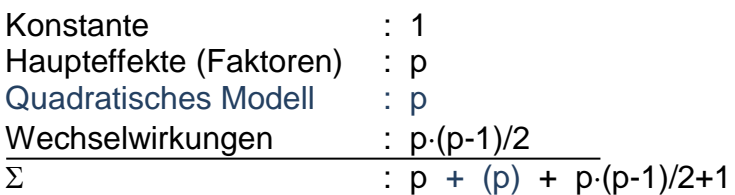

Im Falle eines quadratischen Modells erhöht sich die Anzahl der Versuche gegenüber dem linearen Modell um p (für je eine mittlere Einstellung). Weiterhin werden ca. 3-5 Versuche benötigt, um genügend Information über die Streuungen zu erhalten (Signifikanzen der Faktoren). Eine Übersicht der notwendigen Versuche in Abhängigkeit der Faktoren ist am Ende des Kapitels zu finden.

Ein D-Optimaler Plan hat kein festes Schema, wie bei den klassischen Versuchsplänen, er wird iterativ aufgebaut. Jeder Neuaufbau des Versuchsplanes hat eine neue Kombination zur Folge.

D-Optimale Versuchspläne haben die entscheidenden Vorteile der freien Wahl des mathematischen Modells, der Erweiterungsmöglichkeit durch neue Einflussfaktoren und die Möglichkeit bestimmte Kombinationen ausschließen zu können, die technisch nicht erreichbar sind, siehe Beispiel rechts.

Für weitere Versuchspläne sei hier auf die einschlägige Literatur verwiesen.

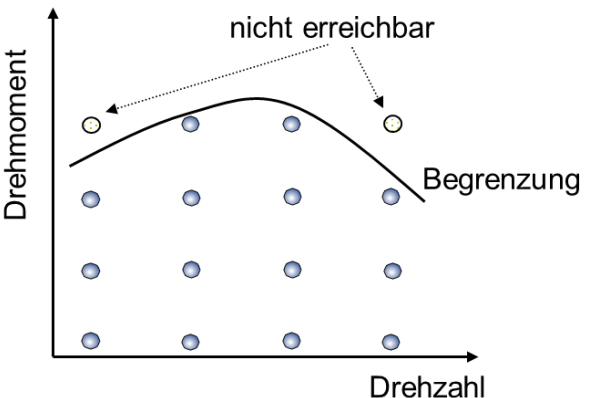

## **Übersicht der wichtigsten Versuchspläne**

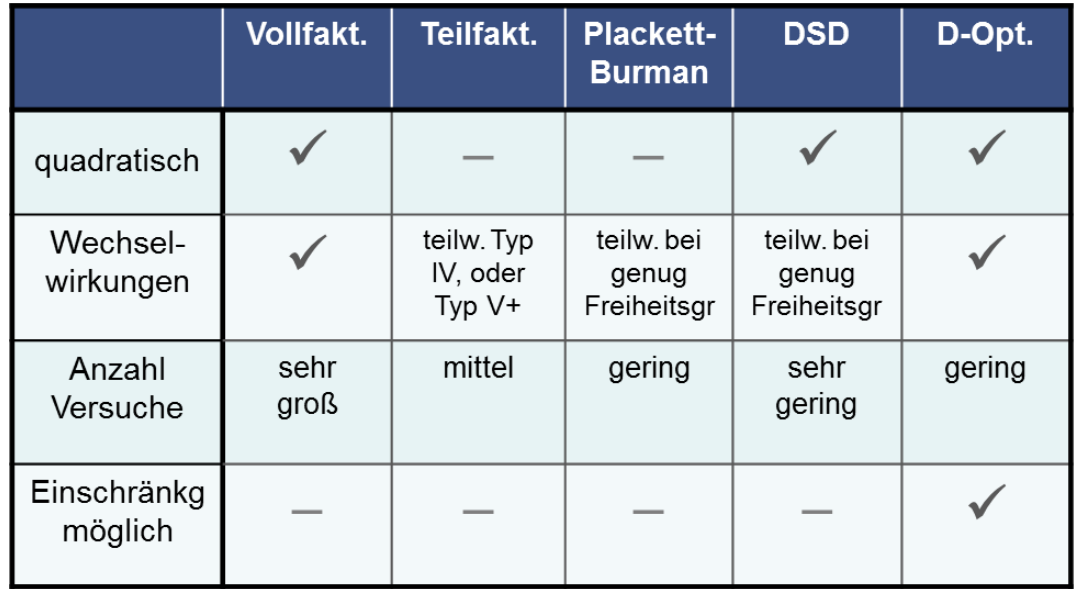

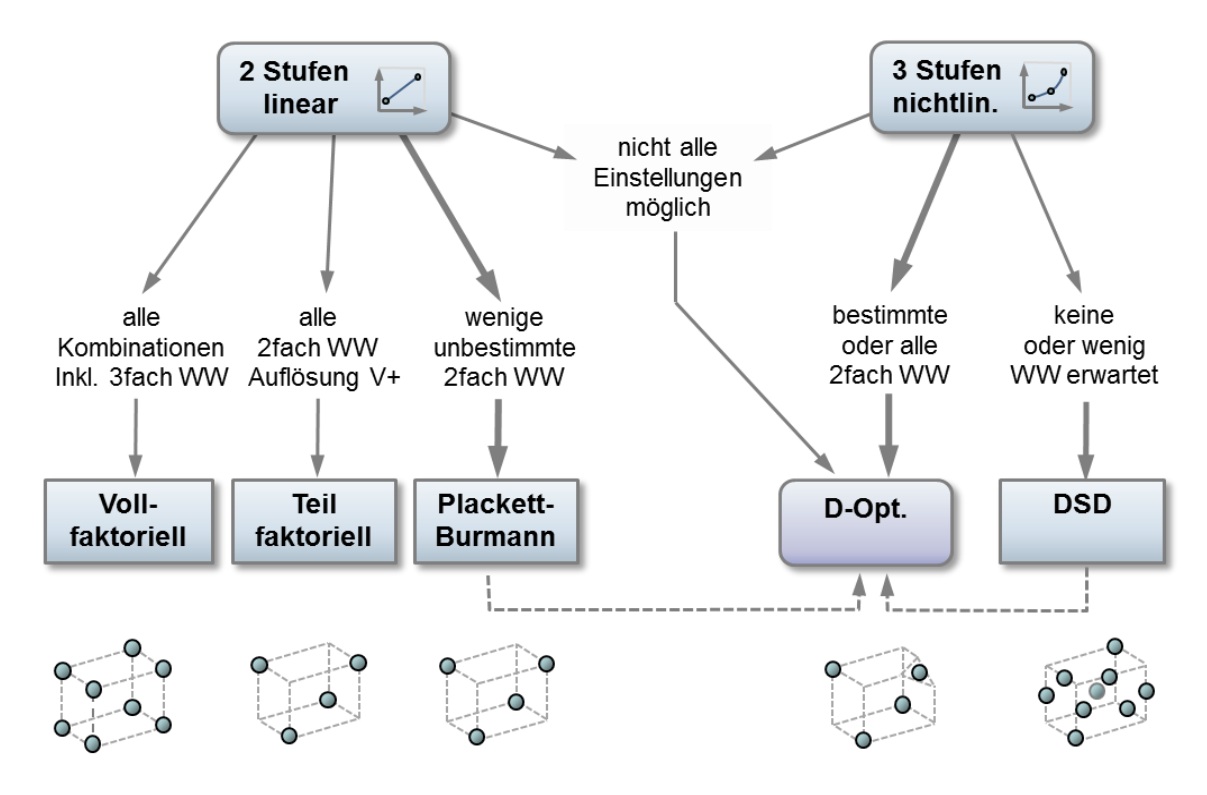

---- 2. Durchgang, erweiterter Versuchsplan

WW Abkürzung für Wechselwirkung

### **Auswahlübersicht und Versuchsaufwand**

Unter Berücksichtigung, dass alle möglichen Wechselwirkungen auswertbar sein müssen, sind folgende Versuchspläne zu empfehlen:

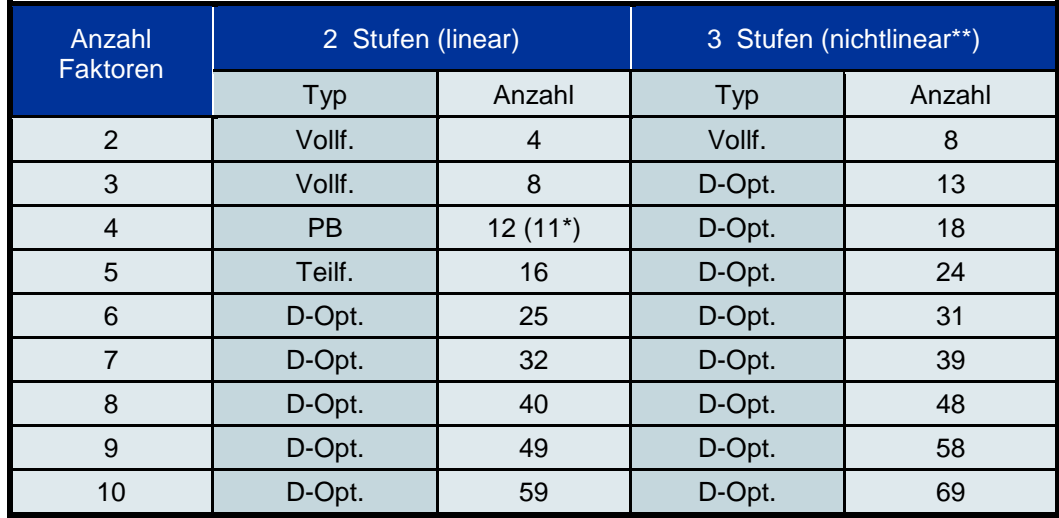

PB : Plackett-Burman

Berechnung der Anzahl Versuche für D-Optimal:

2-stufig : Versuche =  $p+1+p^*(p-1)/2+3$ 

3-stufig : Versuche =  $2^{*}p+1+p^{*}(p-1)/2+3$ 

PB: bei Verwendung von nur 4 Spalten ist eine Versuchszeile identisch.

\*\* nichtlinear wird auch als quadratischer Versuchsplan bezeichnet.

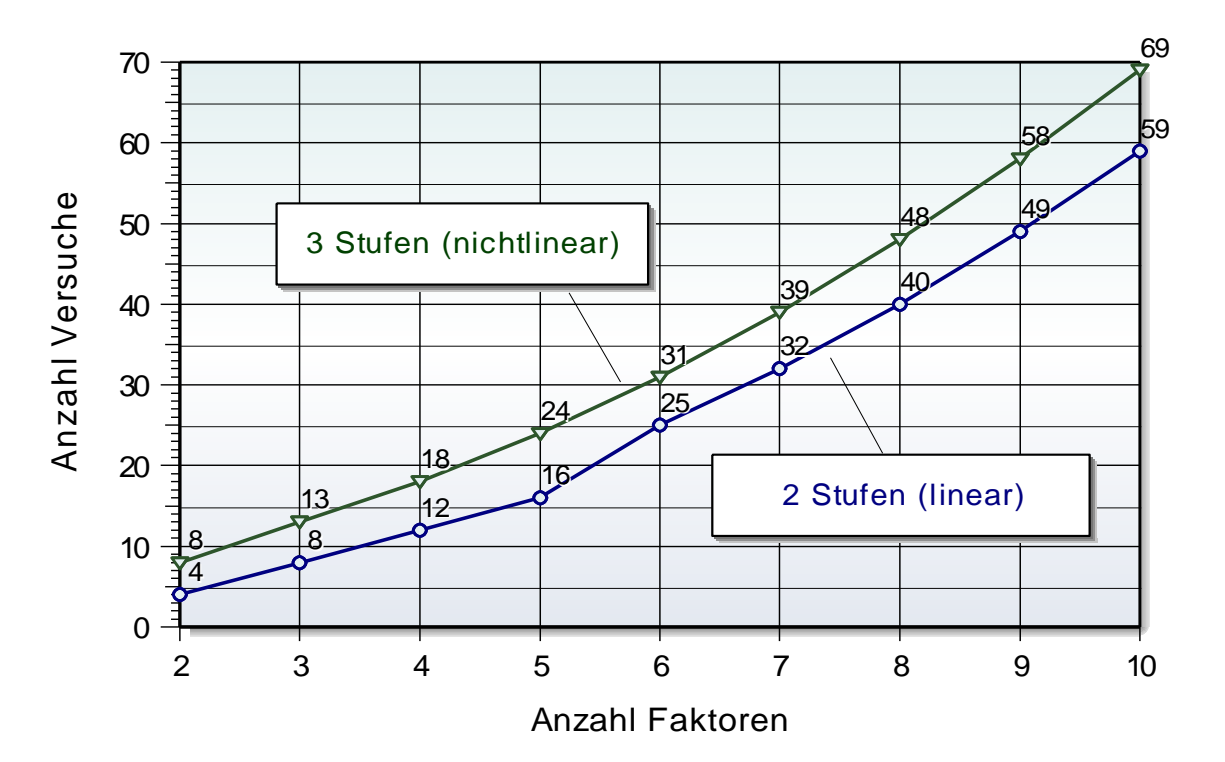

Hinweis: Geht man davon aus, dass nicht alle Wechselwirkungen in der späteren Auswertung vorhanden sind, so können 3-stufige DSD-Pläne mit wesentlich weniger Versuchen auskommen.

### **Anwendung in Visual-XSel 14.0 www.crgraph.de**

### Verwenden Sie für den Einstieg die Versuchsplanung im Leitfaden

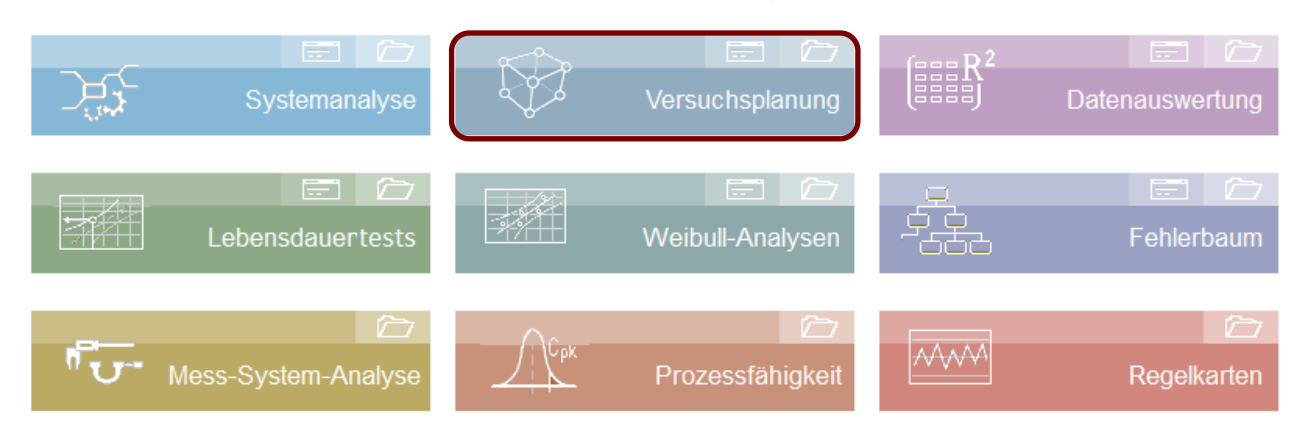

### oder die Ikone

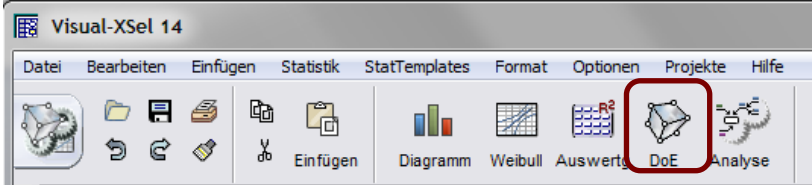

#### oder den Menüpunkt

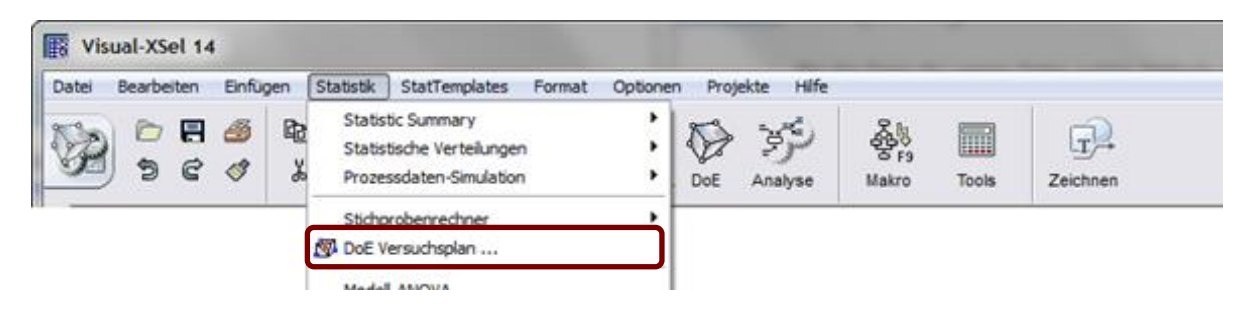

Der erste Schritt zu Erstellung einer DoE ist die Faktoren zu definieren, (manchmal auch als Parameter bezeichnet). Drücken Sie hierzu die Taste *quantitativ* für metrische Einstellwerte, oder *kategorial* für Varianten, definiert durch textliche Beschreibung. Diese dürfen max. 20 Zeichen umfassen. Später werden diese evtl. in der Auswertung automatisch gekürzt.

Geben Sie für jeden Faktor die gewünschten Einstellwerte vor (mindestens 2). Optional ist die Angabe einer Einheit möglich.

Wenn ein Faktor *schwierig einzustellen* ist, wird die Versuchsreihenfolge hierdurch optimal festgelegt (möglichst wenig "Umrüstungen").

Hinweis: Achten Sie auf grüne Dreiecke, die Ihnen die nächsten Schritte zeigen.

Die *Bibliothek physikalischer* Einflussgrößen hilft dabei, nochmal zu überprüfen, ob man nicht etwas für sein Projekt vergessen hat. Um einen Titel zu übernehmen muss man in der Auswahl doppelklicken.

Die *Zielgröße* wird unter einem eigenen Reiter eingegeben. Klicken Sie auf die Taste Neue Zielgröße und ändern den Namen.

Es können bis zu 16 Zielgrößen definiert werden. In der später erzeugten Tabelle sind dass die Spaltennamen, für die zu befüllenden "Messwerte".

Der nächste Schritt ist das *Modell* und den *Typ* festzulegen. Hier wurde ein quadratisches Modell mit Wechselwirkungen gewählt.

Der Standard -Typ ist D -Optimal, der die meisten Anwendungsmöglichkeiten hat. Falls bei vorhandener Anzahl Parameter ein anderer Typ geeigneter wäre, so wird dies angezeigt.

Die sich ergebende Anzahl Versuche + Wiederholungen, z.B. im Zentrum, wird unten rechts dargestellt.

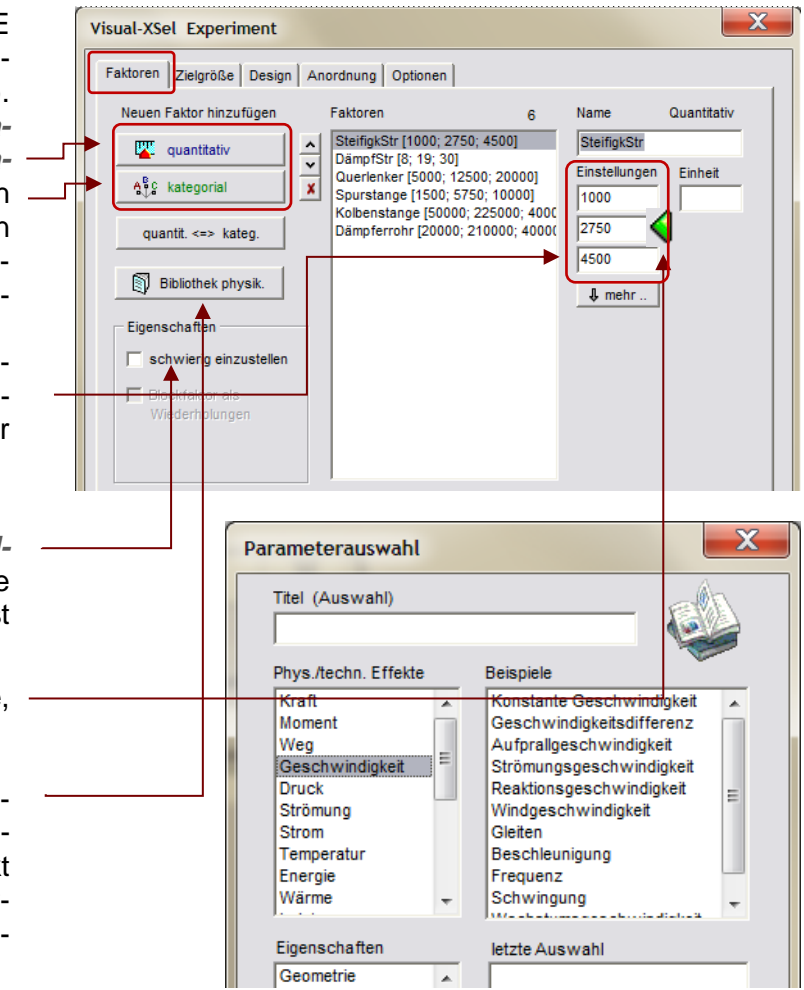

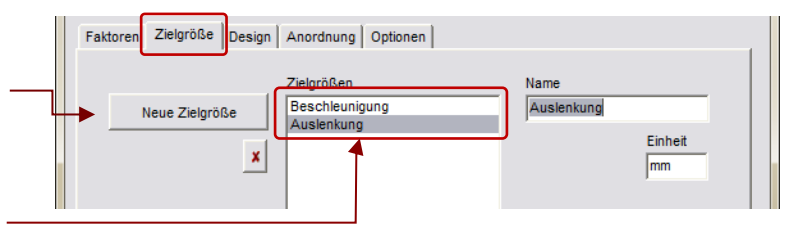

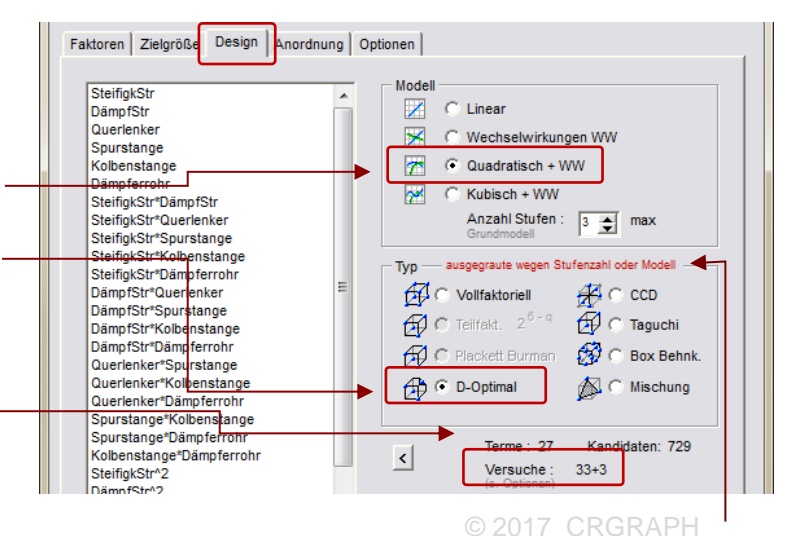

Unter der Rubrik *Anordnung* können für den Versuchsplan Einschränkungen getroffen werden, die z.B. technisch oder physikalisch nicht möglich sind (nur bei D-Optimal und quantitativen Faktoren). Im Beispiel konnte die Kombination SteifigStr=4500 bei DämpfStr=30 wegen zu hoher Kräfte nicht erreicht werden. Jede Einstellung für sich alleine ist aber möglich.

Definieren Sie rechts, welche Einschränkung nicht im Versuch gemacht werden soll. Konkrete Einstellungen lassen sich durch Ziehen mit der Maus bei den farbigen Punkten ändern.

Damit diese Einschränkung übernommen wird, muss noch die Taste *Neu* gedrückt werden.

Unter *Optionen* können u.a. zusätzliche Versuche definiert werden. Für D-Optimal werden diese benötigt, um neben der Bestimmung des Modells die p-values zu berechnen.

Die darauf folgenden sind für die Berechnung der Messunsicherheit bei gleichen Parametereinstellungen ("pure error").

Alternativ können für jede Versuchskombination Wiederholungen vorgesehen werden. Das ist zu empfehlen, wenn durch Vorversuche bekannte ist, wie stark die Messungen streuen. Eine notwendige Anzahl zur sicheren Erkennung von Effekten lässt sich über die Taste "*berechnen*" bestimmen.

Nur bei D-Optimal ist es möglich, bereits bestehende Ergebnisse zu berücksichtigen. Der Algorithmus fügt dann nur die Versuche hinzu, die notwendig sind, um die Auswertbarkeit sicherzustellen. Hierdurch kann u.U. eine große Anzahl Versuche eingespart werden.

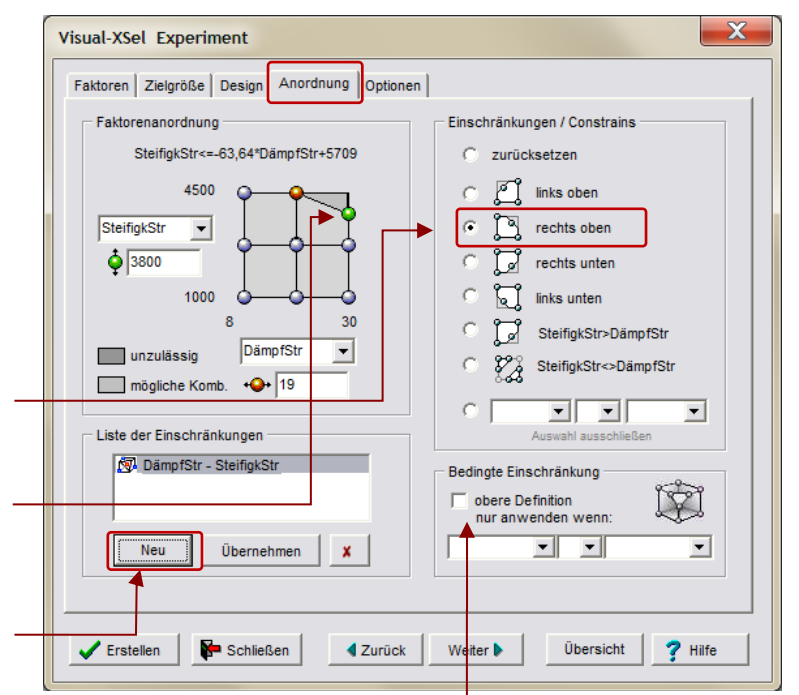

Hinweis:

hier kann definiert werden, ob die Einschränkung nur bei weiteren Faktorkombinationen notwendig ist. Dies ist zu empfehlen, um der Versuchsraum nicht unnötig einzuschränken.

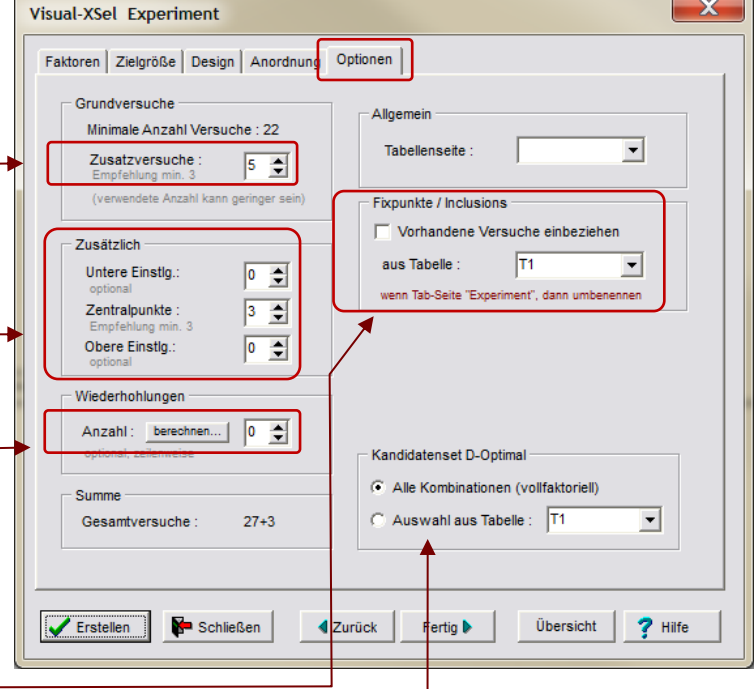

#### Hinweis:

Bei D-Optimal können auch Versuche vorgegeben werden, aus deren Untermenge mit Hilfe der besten Determinante die günstigste Auswahl getroffen wird. Damit lassen sich auch komplexere Einschränkungen treffen, wenn in der Tabelle nur "machbare" Versuche "angeboten" werden.

Mit der Taste Erstellen, bzw. Fertig, wird der Versuchsplan erstellt.

Für den Fall, dass, wie vorher beschrieben, keine Wiederholungen gewählt wurden, oder unter Zusätzlich alle Einstellungen auf 0 stehen, erscheint nochmal eine Benutzerinformation. Mit dem "Pure Error" bestimmt man die Messstreuung für den reinen Fehler bei konstanten Parametereinstellungen. Das "Lack of Fit" stellt die Abweichung zwischen den realen Zusammenhängen und dem Modell dar.

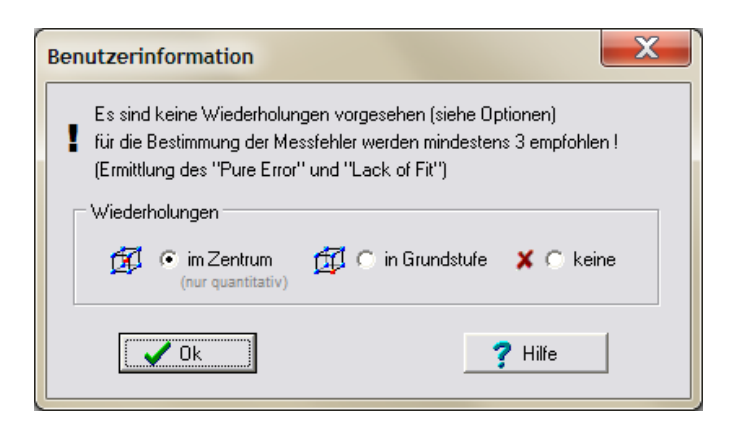

In der darauffolgenden Tabelle mit dem Versuchsplan sind die Ergebenisse in die Spalte der Zielgröße einzutragen. Die Auswertung erfolgt in der Regel mit der Multiplen Regression. Die weitere Beschreibung hierzu ist:

*[www.versuchsmethoden.de/Multiple\\_Regression.pdf](http://www.versuchsmethoden.de/MultipleRegression.pdf)*

## **Literatur**

**Taschenbuch der statistischen Qualitäts- und Zuverlässigkeitsmethoden** 

Die wichtigsten Methoden und Verfahren für die Praxis.

Beinhaltet statistische Methoden für Versuchsplanung & Datenanalyse, sowie Zuverlässigkeit & Weibull.

- Statistische Verteilungen und Tests & Mischverteilungen
- Six Sigma Einführung und Zyklen
- Systemanalysen Wirkdiagramm, FMEA, FTA, Matrizen-Methoden
- Shainin- und Taguchi-Methoden
- Versuchsplanung DoE, D-Optimal
- Korrelations- und Regressionsverfahren
- Multivariate Datenauswertungen
- Prozessfähigkeit Messmittelfähigkeit MSA 4 und VDA 5
- Regelkarten
- Toleranzrechnung und Monte-Carlo-Simulation
- Statistische Hypothesentests
- Weibull und Lebensdaueranalysen
- Stichprobengröße

190 Seiten, Ringbuch

ISBN: 978-3-00-043678-9

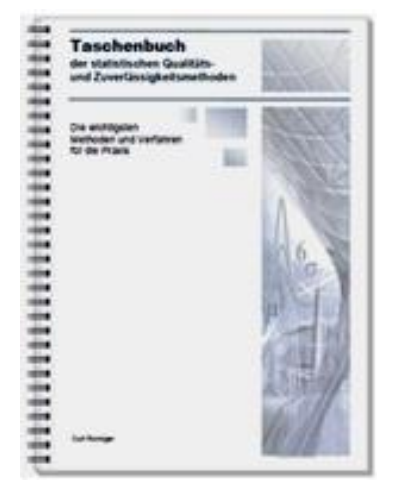